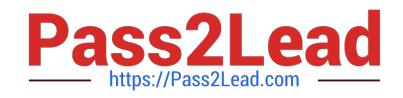

# **9L0-420Q&As**

Mac Integration Basics 10.10 Exam

# **Pass Apple 9L0-420 Exam with 100% Guarantee**

Free Download Real Questions & Answers **PDF** and **VCE** file from:

**https://www.pass2lead.com/9l0-420.html**

100% Passing Guarantee 100% Money Back Assurance

Following Questions and Answers are all new published by Apple Official Exam Center

**C** Instant Download After Purchase

**83 100% Money Back Guarantee** 

- 365 Days Free Update
- 800,000+ Satisfied Customers  $\epsilon$  of

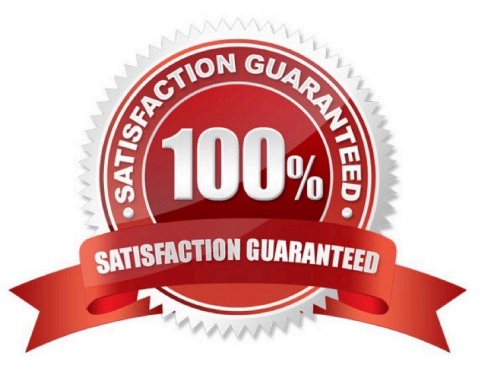

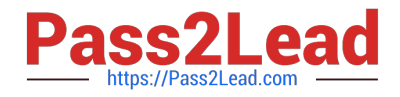

#### **QUESTION 1**

You connected a new USB hard drive to your Mac. Which action will configure Time Machine to back up your data to the USB drive?

A. Dragging the USB hard disk icon from the desktop onto the Time Machine icon in the Dock.

B. Dragging the USB hard disk icon from the desktop onto the Time Machine icon in the /Applications/ Utilities/ folder.

C. Clicking Time Machine in System Preferences, then clicking Select Backup Disk, selecting the USB hard disk, and clicking "Use Disk."

D. Clicking the Time Machine icon in the Dock, selecting the new USB hard disk as the backup destination, choosing ZIP from the Backup Format list, and clicking Start.

Correct Answer: C

#### **QUESTION 2**

Which password was generated by choosing Letters and Numbers from the Type menu in Password Assistant?

A. tend13)fuser

- B. htb3RL492QuB
- C. 210691077647
- D. }\B\\'h9QadW{.
- Correct Answer: B

#### **QUESTION 3**

A MacBook Pro with Retina display has an unknown firmware password. How can you reset the password?

A. Turn off the MacBook Pro, open it and change the configuration of its physical memory modules, then close it and turn it on again.

B. Start up the MacBook Pro from the Recovery Disk and choose Reset Firmware Password from the Utilities menu.

C. In System Preferences, click Start Up Disk, authenticate with an administrator account password, and click Reset Firmware Password.

D. Start up the MacBook Pro and click Enter Master Password at the login window, then enter the computer\\'s master password and click Reset Firmware Password.

E. Take the MacBook Pro to an Apple Retail Store or Apple Authorized Service Provider.

Correct Answer: E

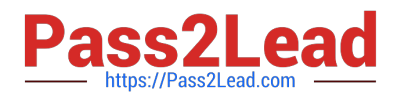

## **QUESTION 4**

A default installation of OS X supports VPN over which protocols? (Select THREE.)

- A. LDAP
- B. MPLS
- C. PPTP
- D. SMTP
- E. VPNP
- F. Cisco IPsec
- G. L2TP over IPsec

Correct Answer: CFG

### **QUESTION 5**

In OS X, the "Connect to Server" command in the Finder supports which of these network file protocols? (Select TWO.)

- A. ADC
- B. AFP
- C. FTP
- D. NCP
- E. P2PP

Correct Answer: BC

[9L0-420 VCE Dumps](https://www.pass2lead.com/9l0-420.html) [9L0-420 Study Guide](https://www.pass2lead.com/9l0-420.html) [9L0-420 Exam Questions](https://www.pass2lead.com/9l0-420.html)